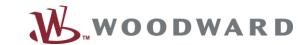

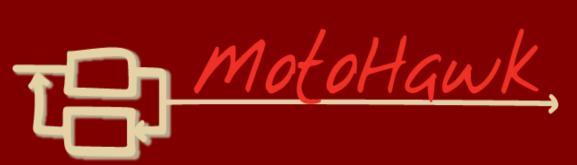

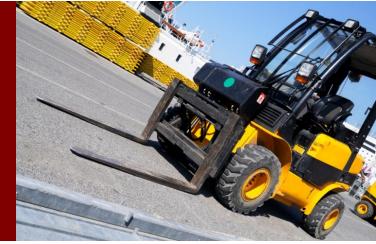

# **MotoHawk Training Agenda**

|         | Day 1                                                                                                    | Day 2                                                                                                    | Day 3                      |
|---------|----------------------------------------------------------------------------------------------------|----------------------------------------------------------------------------------------------------|----------------------------|
| Morning | Welcome MotoHawk Introduction Check Installation Basics of Simulink and MotoHawk Simulink Model Build and Flash First Model | RTI Triggers and Interrupts Faults and Fault Management Throttle Project with Faults Data Storage Lookup Tables | CAN Based Throttle Project |
|         |                                                                                                    |                                                                                                    |                            |

Afternoon

Basic I/O Calibration, Probes, and Overrides Throttle Project

**MotoHawk Blockset Overview** 

Throttle Project with Lookup Tables Anatomy of a CAN message CAN/Packing MotoHawk CAN Blocks Class Specific Content or Engine I/O Encoder, Spark, Injectors Questions

# **Software Requirements**

Persons attending the training must have a Windows laptop (XP or Windows 7) with the following software installed in order to participate in the hands-on projects.

## From Mathworks (www.Mathworks.com)

Matlab, Simulink, Simulink Coder, Embedded Coder.

#### From Kvaser (www.Kvaser.com)

Kvaser CANKing (free CAN trace tool)

From Woodward: (http://www.woodward.com/software.aspx)

- MotoHawk
- MotoServer Runtime
- MotoTune
- GCC PowerPC eabi 4.6.0

Downloads are available from the <u>Software page of Woodward.com</u>. Type a key word into the search box (ex. type MotoHawk or MotoTune). Licenses for the Woodward tools will be provided.

### Notes:

- ▶ We will be using the latest SP MotoHawk release, but this version is not required. If you have another version available or installed this will be fine. MotoHawk supports Matlab 2 years back (ex. if you have Matlab 2010a, MotoHawk 2010a-2012a would be compatible)
- ▶ We will be using the latest MotoTune and MotoServerRuntime, but this version is not required. MotoTune and MotoServer must be the same version. Uninstall older versions using Windows Add/Remove programs before installing a new version of MotoTune or MotoServerRuntime.
- ► For Windows 7, run the installer for MotoTune, MotoServer Runtime, and MotoHawk as Administrator (right click and choose Run as Admin)
- ▶ Software is not supported on Windows 8, laptop with Windows XP or Windows 7 is required.

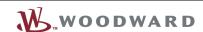